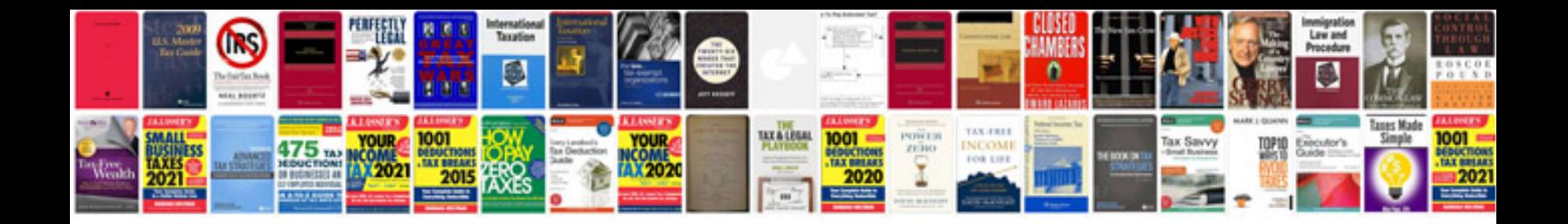

**To kill a mockingbird study guide answers**

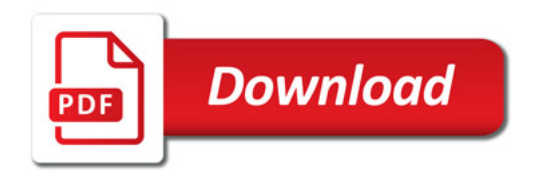

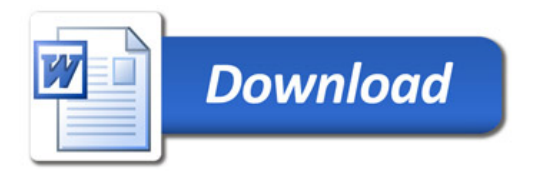